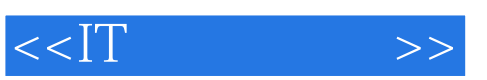

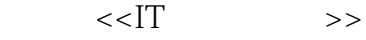

- 13 ISBN 9787115168801
- 10 ISBN 7115168806

出版时间:2007-12

PDF

## http://www.tushu007.com

.

..

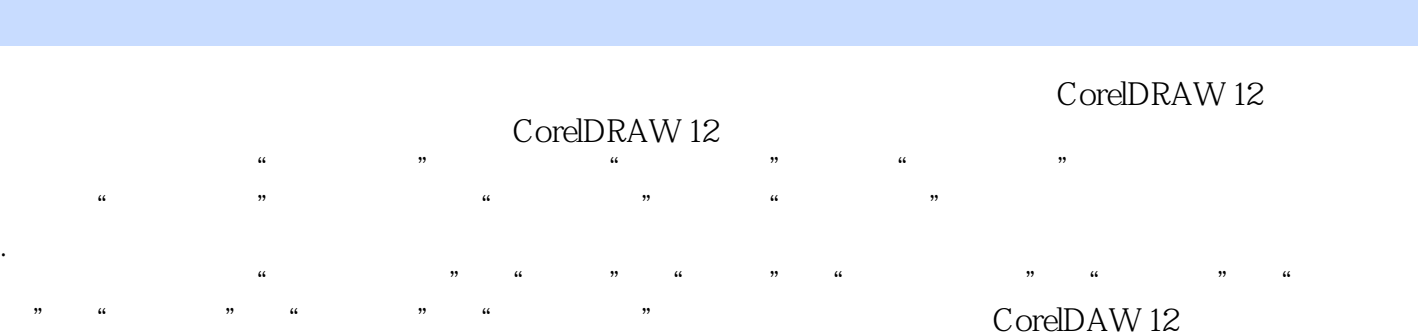

, tushu007.com

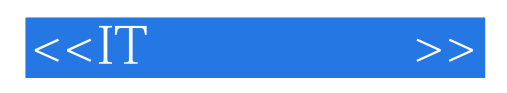

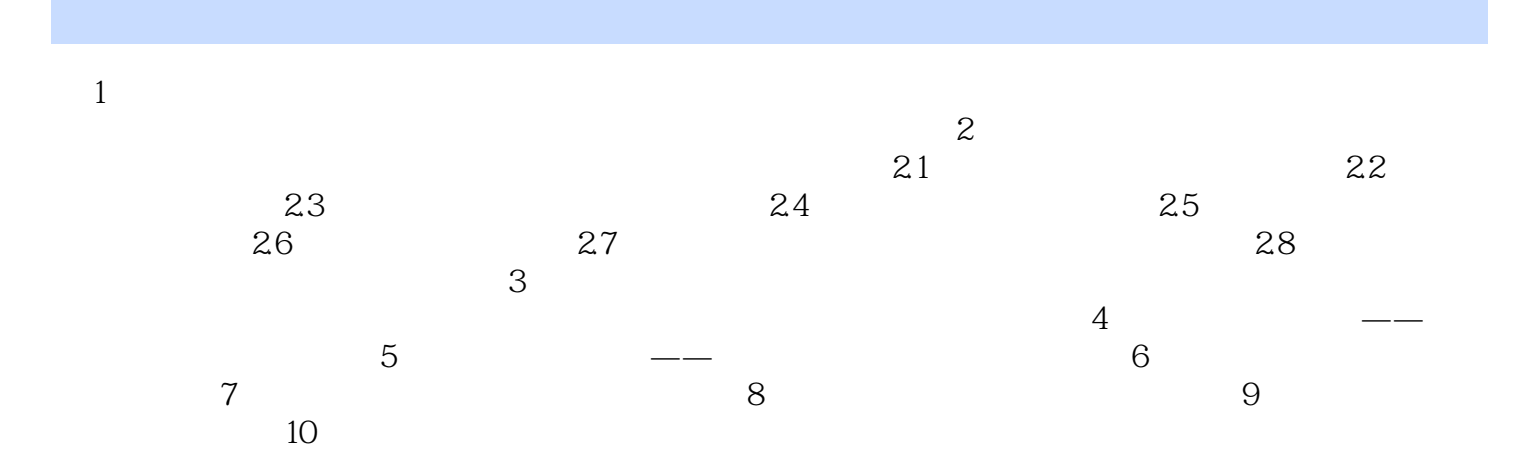

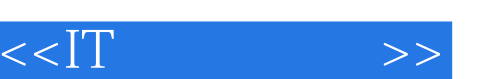

## man RAW 12

## $C$ <sub>sm</sub> $P$ P $P$  $M12$

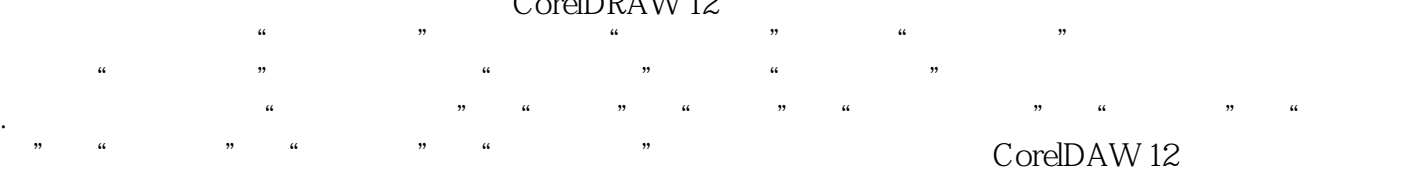

..本书图文并茂,轻松有趣,实用性强,书中提供的工作情境和典型案例非常适合即将进入职场的在

*Page 4*

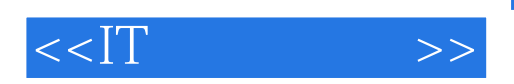

本站所提供下载的PDF图书仅提供预览和简介,请支持正版图书。

更多资源请访问:http://www.tushu007.com